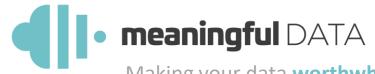

Making your data worthwhile.

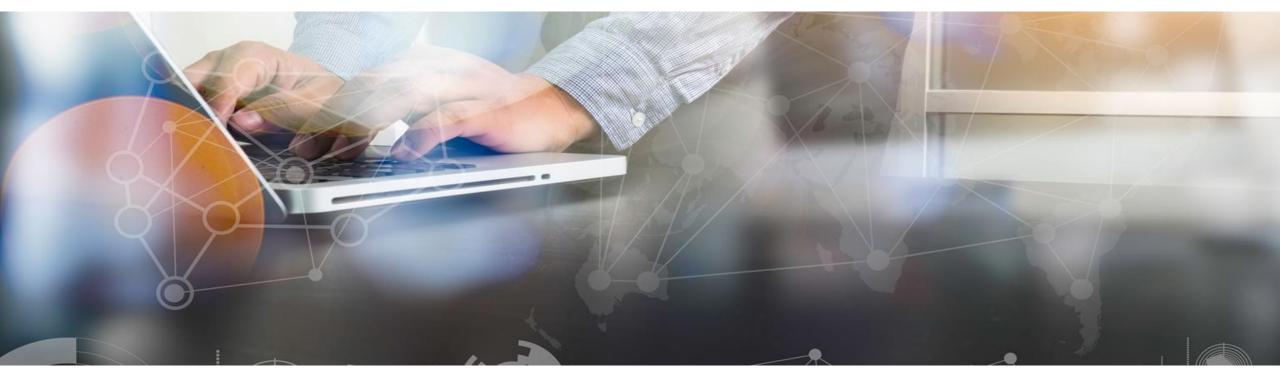

#### Using SDMXthon in the statistical value chain

9<sup>th</sup> SDMX Global Conference Bahrain, October 30<sup>th</sup>, 2023

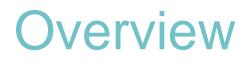

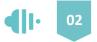

- SDMXthon is a **Python library** used to work on SDMX-ML files.
- It defines the data manipulation based on **Pandas Dataframe** and custom objects for metadata manipulation. Performs **data and metadata validations**.
- Available on PyPi (Python Package Index): <u>https://pypi.org/project/sdmxthon/</u>
- Hosted on GitHub (source code and issue tracker): <u>https://github.com/Meaningful-Data/sdmxthon</u>

### For data users

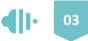

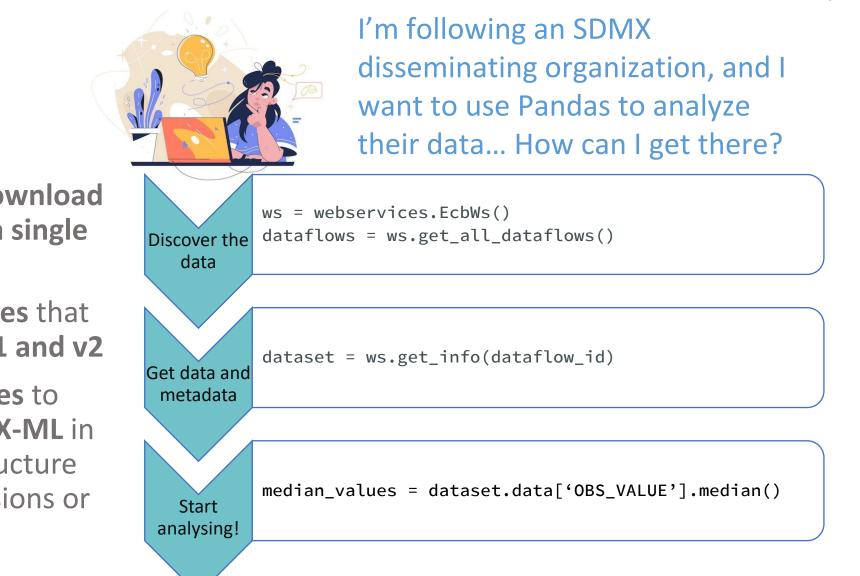

- Simple connection to download
   data and metadata on a single
   method
- Ability to use webservices that implement SDMX API v1 and v2
- Using Pandas Dataframes to read and write on SDMX-ML in all formats (Generic/Structure Specific using all dimensions or Time Series)

## For data producers

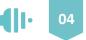

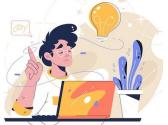

Pandas

structurally the dataset

SDMX-ML!

 Ability to define metadata and perform a structural validation.

- Generation of SDMX-ML
   Structure files with
   DataStructures, DataFlows,
   Constraints and
   AgencySchemes.
- Message class is available to generate a complete Structure file with all these elements (use case:

detail='full'&references='all' on SDMX API) In our organization, we derive new data using Pandas. I would like to get the output in SDMX-ML. How could I reuse our SDMX infrastructure?.

data\_instance = Dataset()
data\_instance.read\_csv('data.csv')

dataset.get\_metadata(agency\_id, dataflow\_id, version)

Load the read\_sdmx(path\_or\_url).payload -> assign DataStructure to dataset.structure

Validate dataset.structural\_validation()

dataset.to\_xml()
Generate the

# Interaction with tools (VTL Suite and FMR)

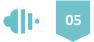

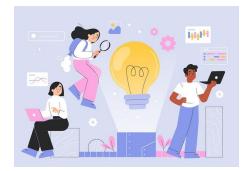

Our organization is already making use of SDMX tools, and we would like to add SDMXthon in the statistical value chain, what can we do?

- SDMXthon is currently used in VTL Suite to generate the VTL DataStructure from a SDMX-ML Structure file, as well as using Pandas Dataframe to generate CSV files.
- It can interact with Fusion Metadata Registry by downloading the metadata using the URLs generated by this tool.
- You can request the addition of a specific webservice in our GitHub! <u>https://github.com/Meaningful-Data/sdmxthon</u>

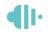

#### • meaningful DATA Making your data worthwhile.

Javier Hernandez Lead SDMX Services Developer

javier.hernandez@meaningfuldata.eu

Antonio Olleros *Founder & CEO* +34 645 89 16 57

antonio.olleros@meaningfuldata.eu